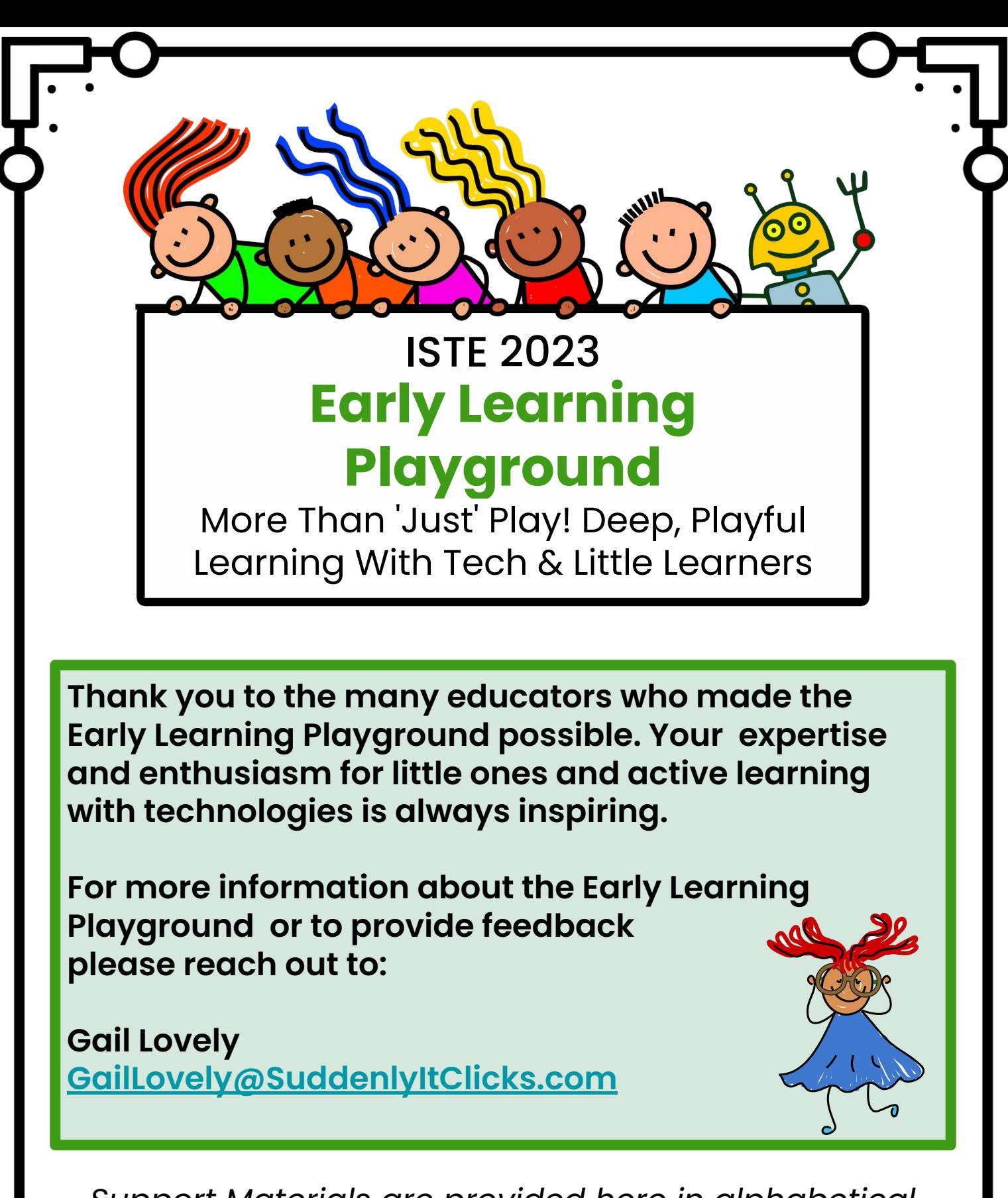

*Support Materials are provided here in alphabetical order by last name of the lead facilitator. Also available at: <https://bit.ly/2023playgroundtote>*

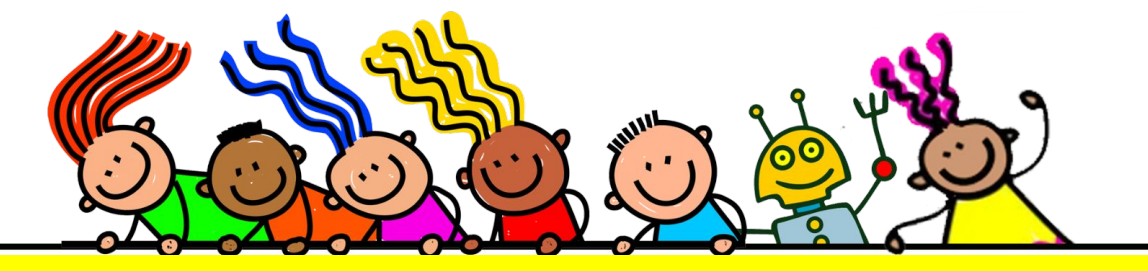

### **Collaborative Little Learners-**

**Powerful Learning Experiences Made Easier** 

### Melissa Adkins Instructional Technologist Lamar County School District, Mississippi [adkins.melissa@gmail.com](mailto:adkins.melissa@gmail.com) [@MelissaCAdkins](https://twitter.com/melissacadkins)

Click image below to access presentation.

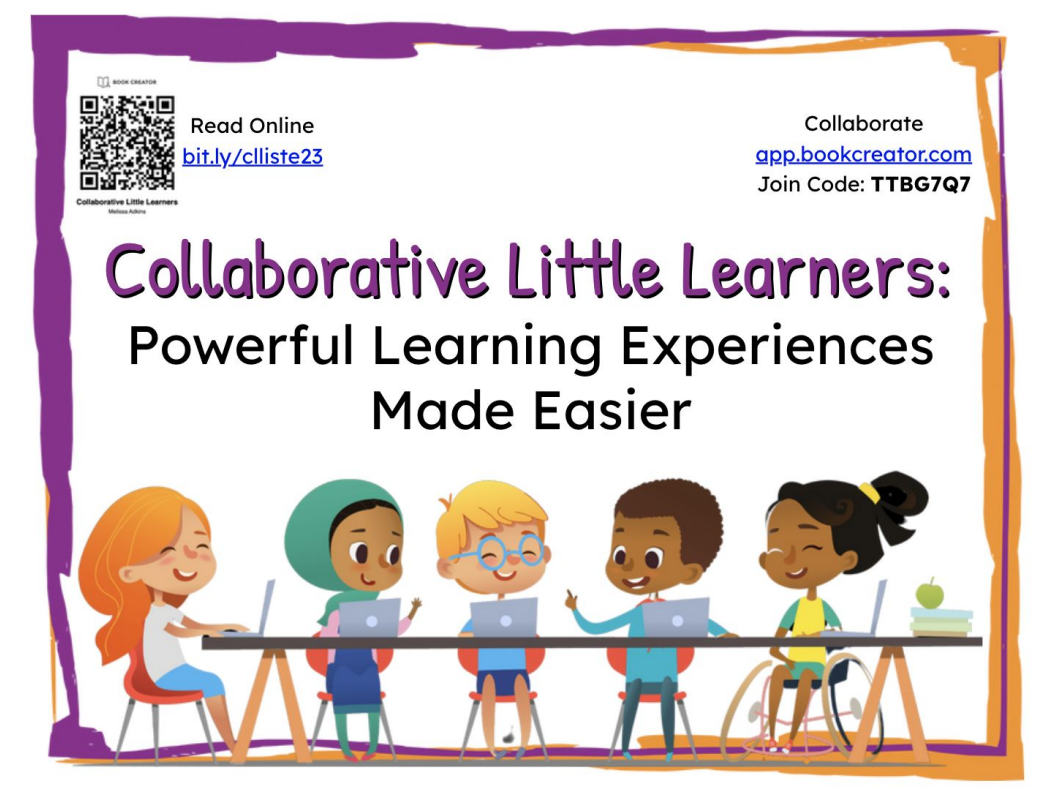

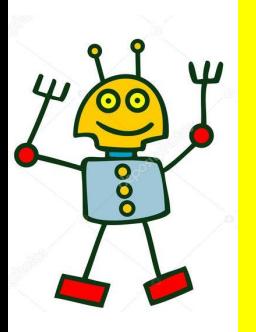

# **Block-based Coding with Robots!**

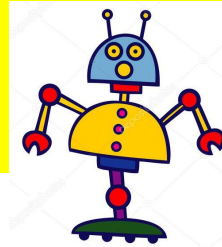

Aaron Brill - [abrill@aimpa.org](mailto:abrill@aimpa.org) Director of Innovation Technology AIM Academy

- Connect tech skills to existing curricula
- Use robots to:
	- Tell a story
	- Showcase understanding
	- Estimate
	- Experience trial and error
	- Solve problems
	- Build strong partnerships
	- Engage student interest

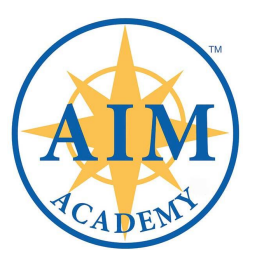

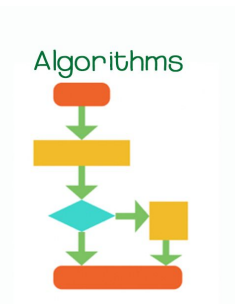

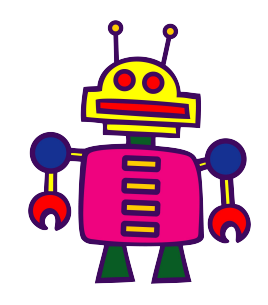

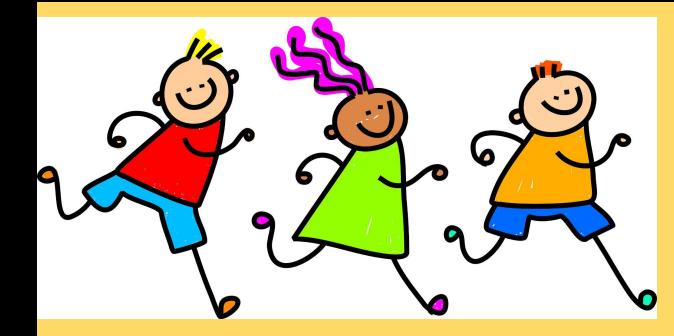

**Hunting for Fun and Team Learning!**

**Focus: Applying CT to Problems that Matter!**

## ESCAPE THE QUIZ **GAME TIME!** EARNING SHOULD BE FUN!

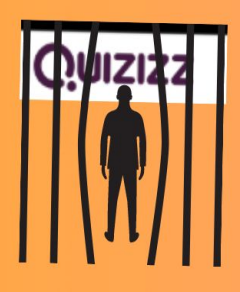

Find Clues Here

JOINMYQUIZ.COM

- 1. Can you crack the code?
	- Game Elements reward correct Quizziz answers! ProTips: -Look at the Memes! Record the Clues Quickly -Make sure **Memes** are turned on! ENTER GAME CODE:
	- . Need more Clues.. PLAY AGAIN! Need Knowledge? Study Flashcards Between Games!
	- Enter the Secret Words into this Form to Break Out!

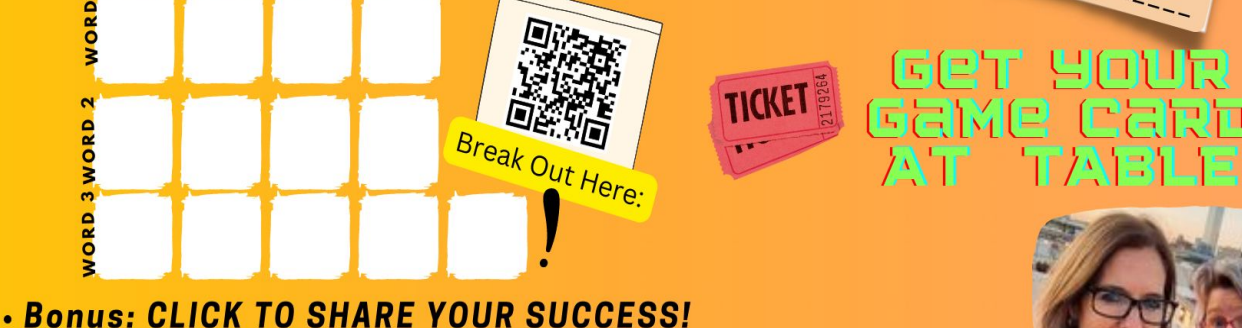

**YOUR GAME FACILITATORS: WENDY HEDEEN @WENDYHEDEEN STORMY DANIELS @MSDANIELSSTORMY** 

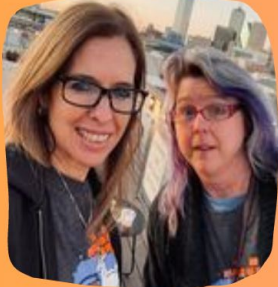

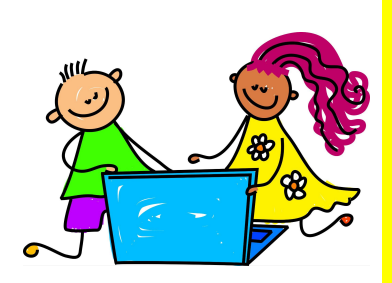

**Computational Thinking in the Early Childhood and Elementary Classroom**

# Morgan Decuir

# Kindergarten through 4th Grade STEM Teacher **WBR Parish Schools, Louisiana**

[morganedecuir@gmail.com](mailto:morganedecuir@gmail.com)

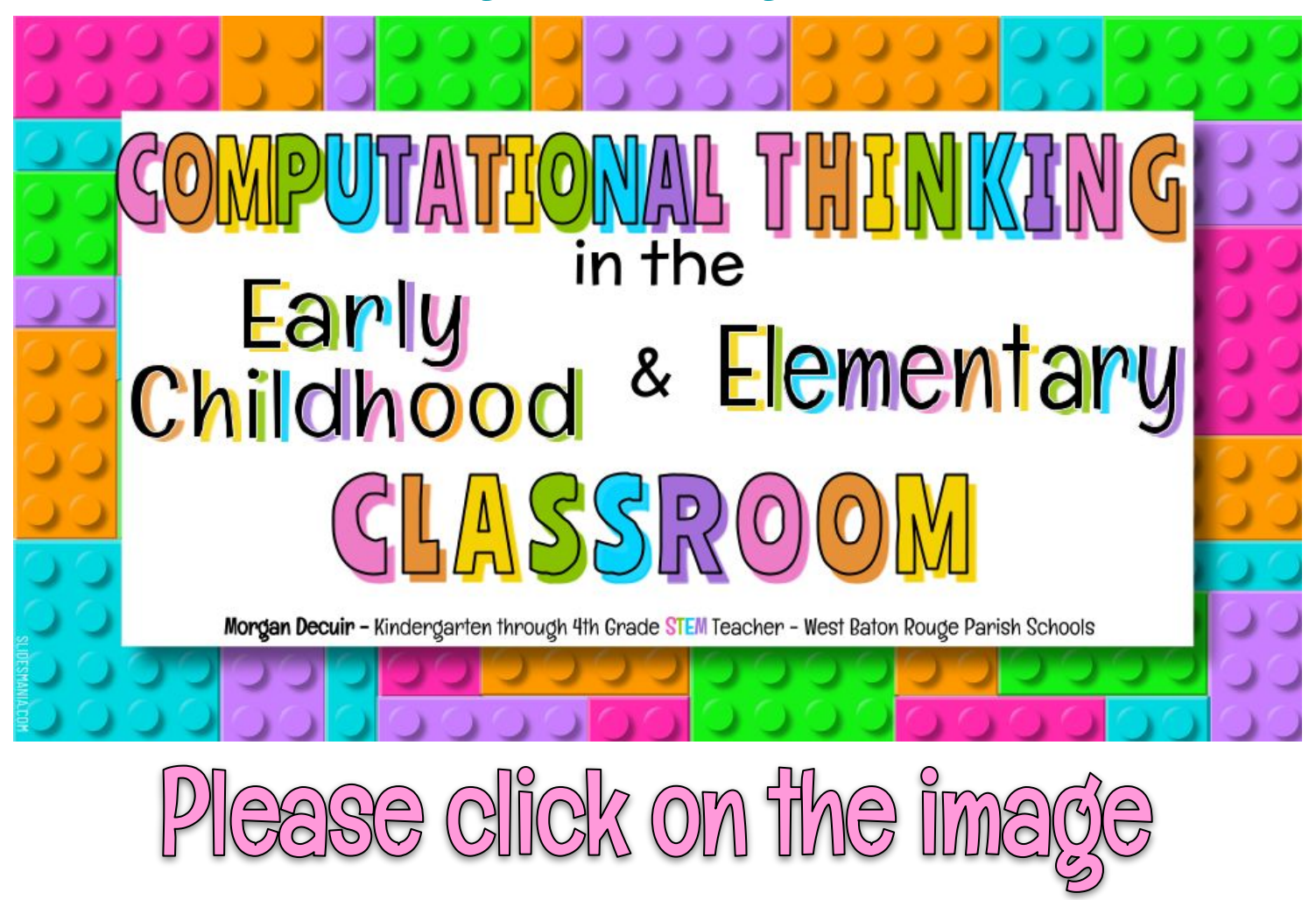

cess the slides

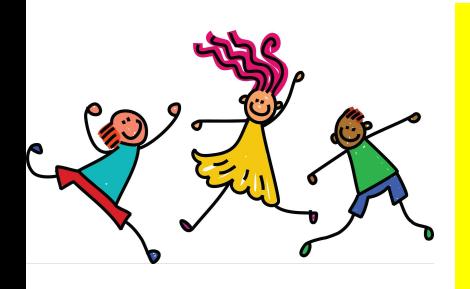

# **Not Just Playing games, Making them!**

Jennifer Garvey - jgarvey@peckschool.org Technology, Innovation & Design Integrator The Peck School, Morristown, NJ

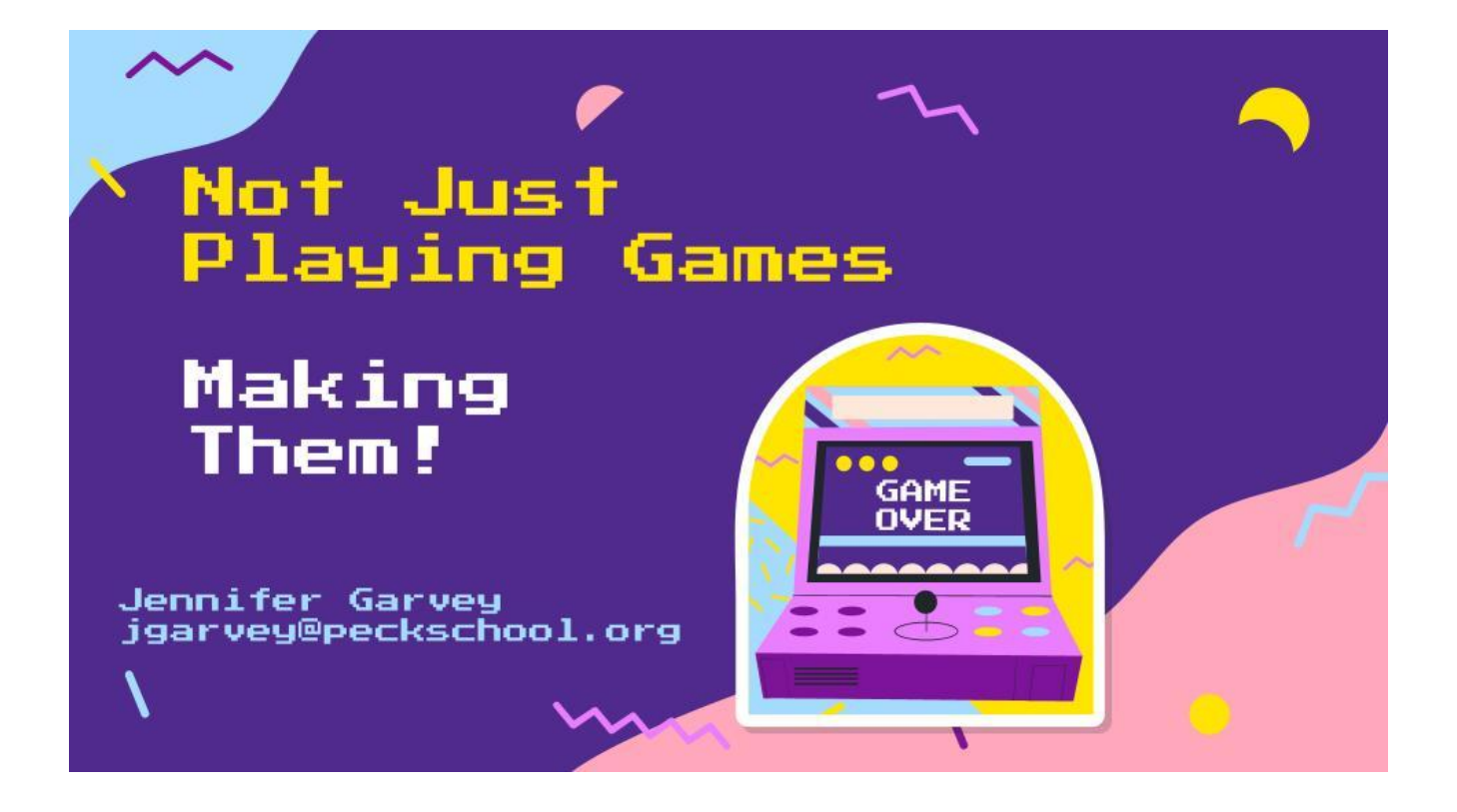

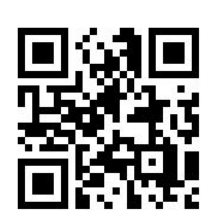

Scan this QR code or click the image above for my slides.

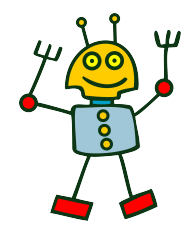

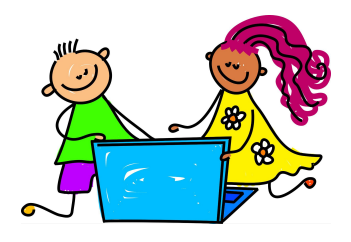

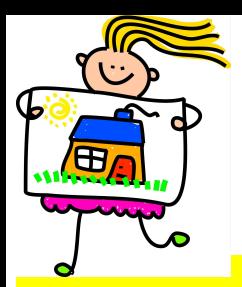

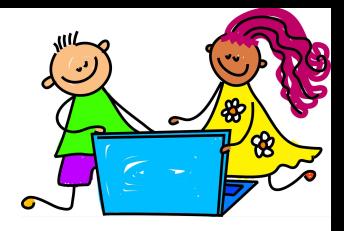

### **Little Learners and Animated Paper**

### **Characters = Active Learning**

# Dhouha Jemai douhajemai3@gmail.com

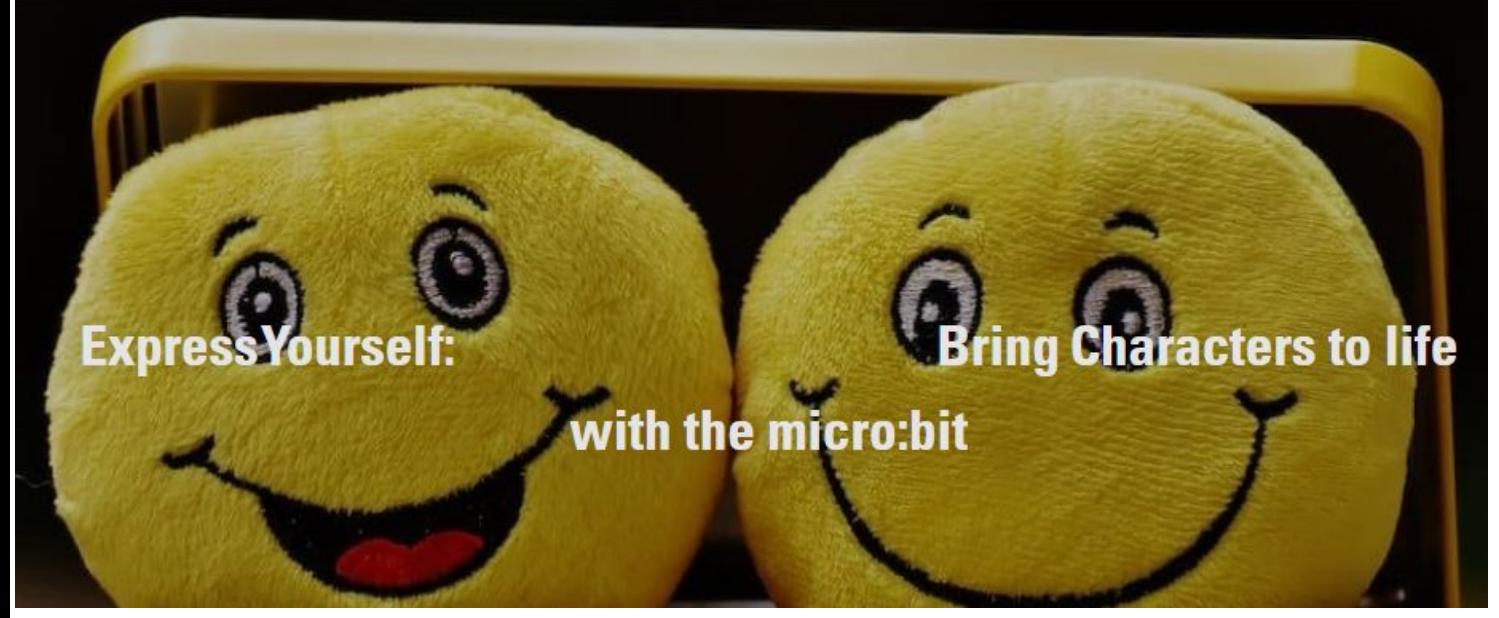

### **Please click on the image to access the example**

### [Présentation48.pptx](https://tarbia-my.sharepoint.com/:p:/g/personal/jemaidouha_tarbia_tn/EZBLhBAK2FZHiJdtSlwey6kBsWsZRmfoKOqDb7t5YRsUXQ?e=rNciNY) the content of the workshop

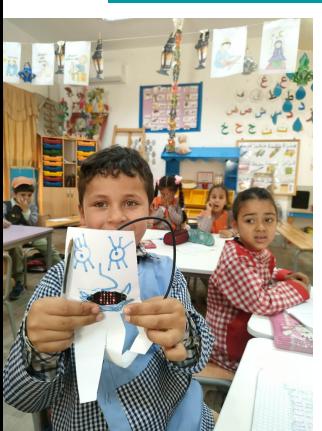

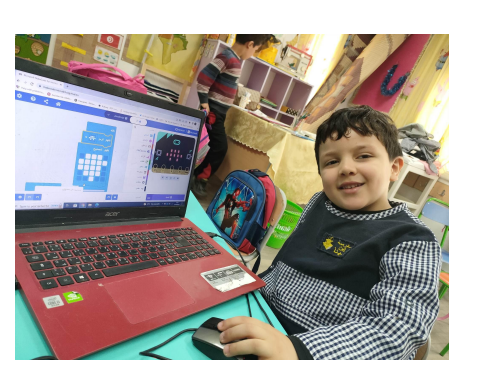

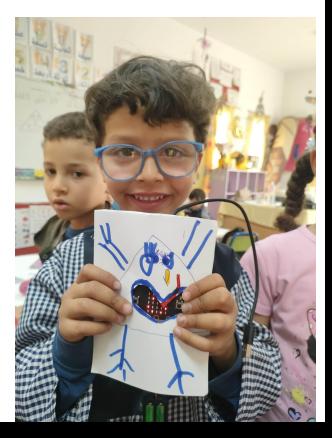

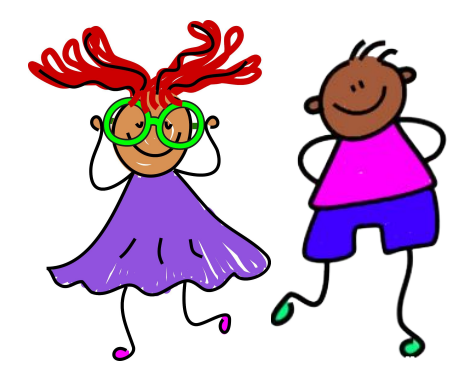

### **Data Stories**

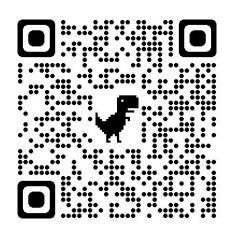

Use classroom classics like **Ten Black Dots** and Five Monkeys for **math storytelling projects** that build strong foundations through [data stories](https://web.tech4learning.com/writing-data-stories).

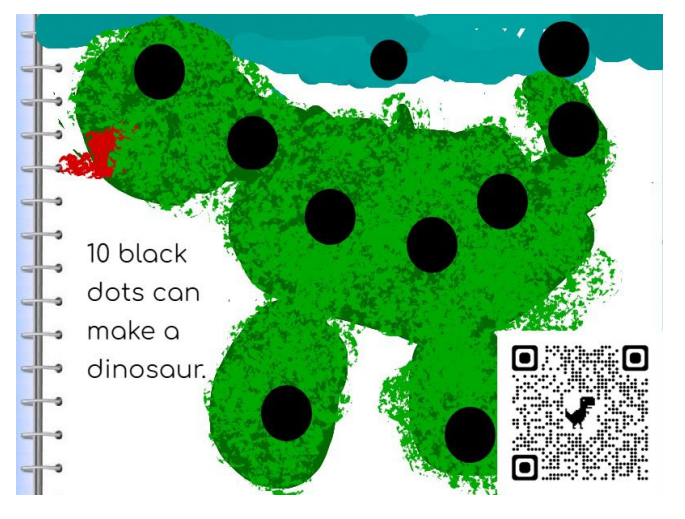

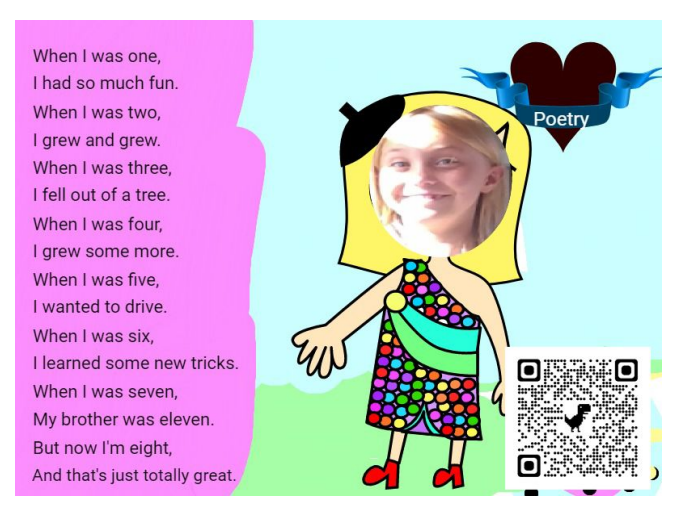

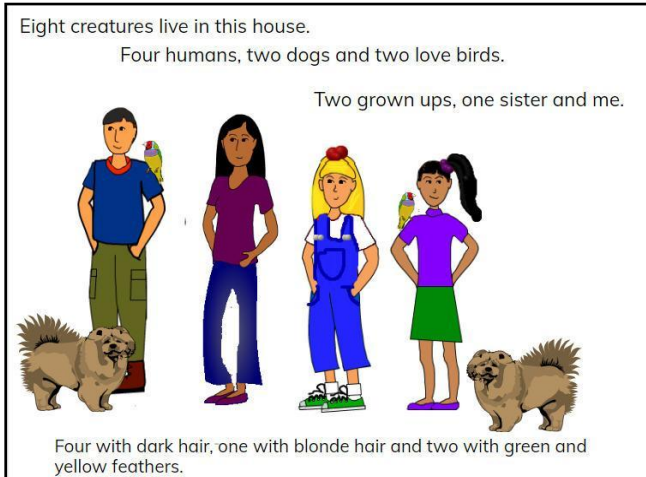

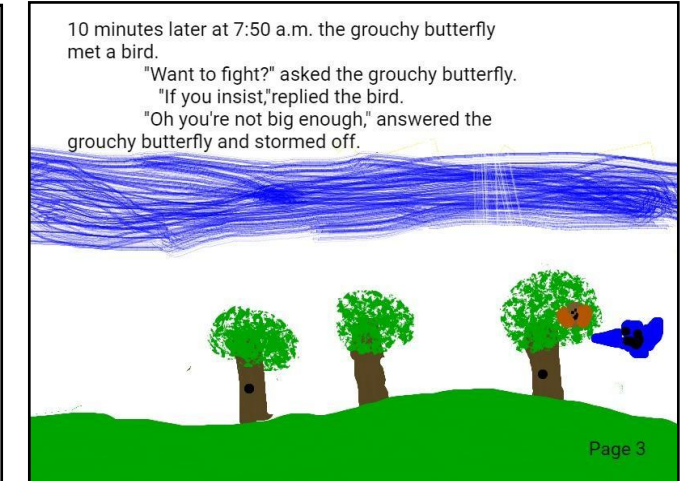

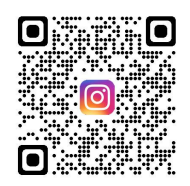

Melinda Kolk - @Creative Educator [editor@thecreativeeducator.com](mailto:editor@thecreativeeducator.com)

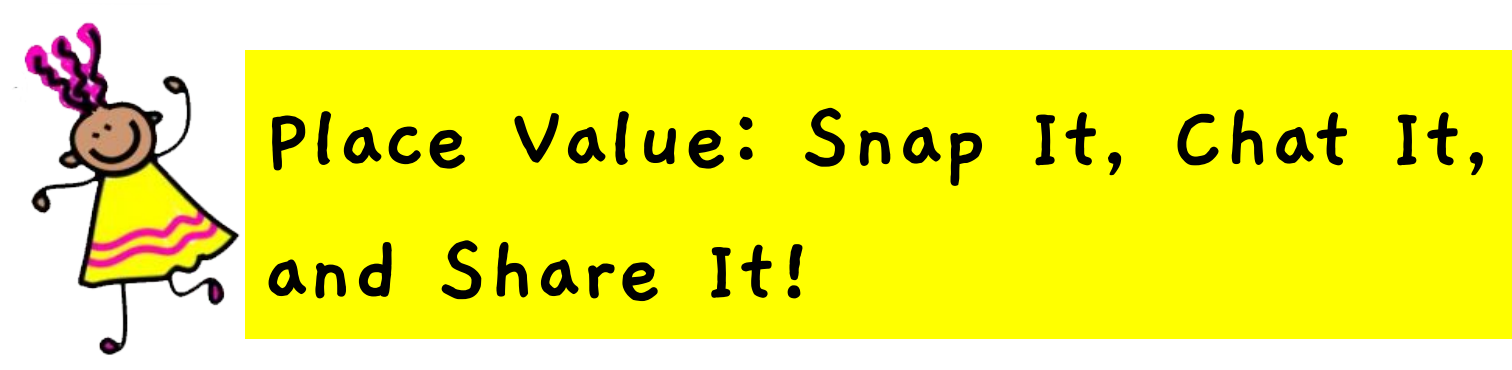

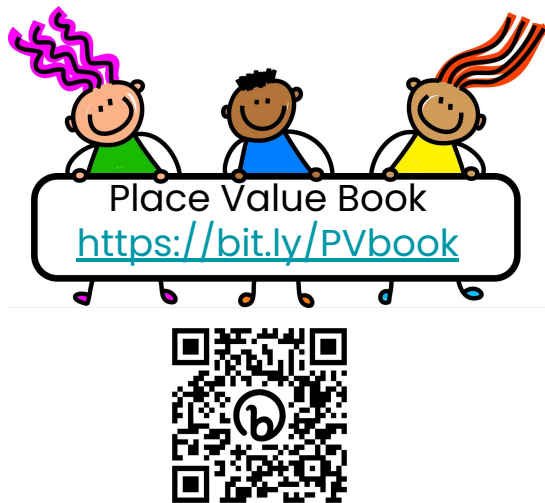

Click the photo below or scan the QR Code for more resources.

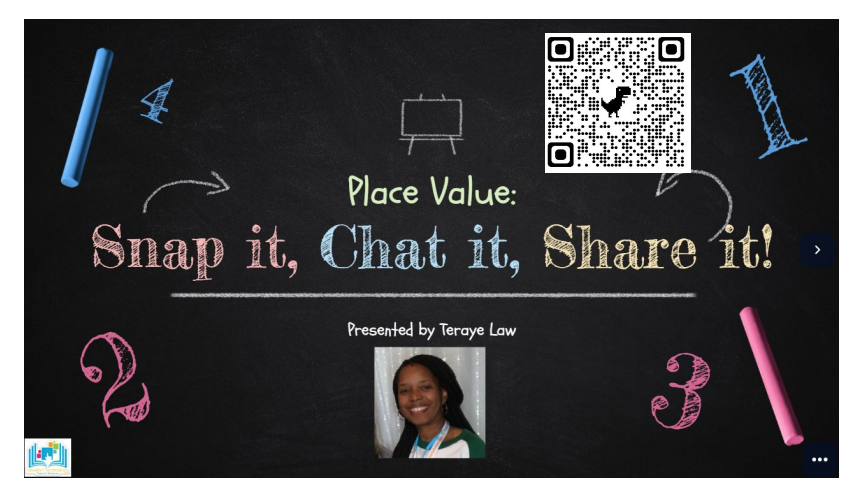

### Teraye Law Digital Learning Coach, Newton Co. Schools [www.twitter.com/terayelaw](http://www.twitter.com/terayelaw)

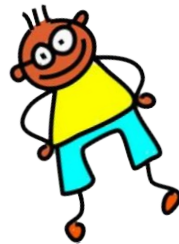

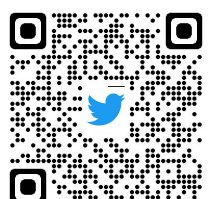

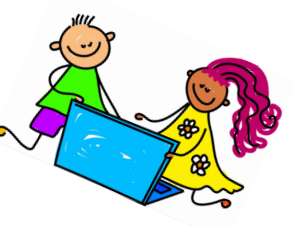

### **Computational Thinking**

### **For Young Learners**

**(and their adults)**

### **A Simplified Explanation**

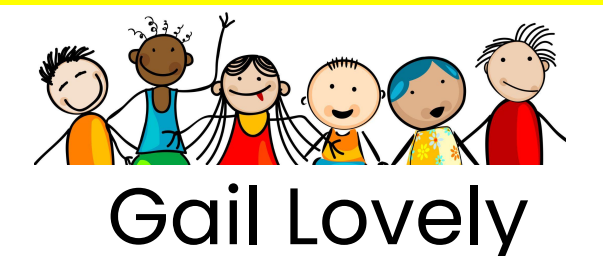

### [GailLovely@SuddenlyItClicks.com](mailto:GailLovely@SuddenlyItClicks.com)

#### A Super Quick Overview of Computational Thinking for Young Learners by Gail Lovely

#### **Defining CT:**

There are MANY ways to define Computational Thinking... my own working definition to think uith is:

Computational thinking (CT) is a creative way of thinking that encourages young children to be systematic problem-solvers who can identify problems and generate step-by-step solutions that can be communicated and followed by computers or humans.

#### Components of Focus with Young Learners:

#### Decomposition:

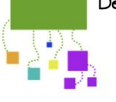

Breaking a problem into smaller "chunks" (and then using those "chunks" to replicate, solve a problem or understand a process.) Examples: steps in a process, parts of a story, sounds in a word

#### Pattern Recognition:

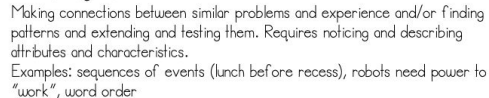

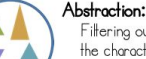

Filtering out (ignoring) the characteristics we don't need (or focusing on only the characteristics which "matter") AND Identifying important information while ignoring unrelated or irrelevant details.

Example: when sorting something by color, the shape doesn't matter

#### Algorithms:

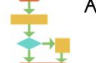

Creating and testing step-by-step plans to solve problems or achieve results. Examples: Solving disputes between friends, building things, stacking blocks

GailLovely@SuddenlyITClicks.com

[Link: https://bit.ly/quickCT](https://bit.ly/quickCT)

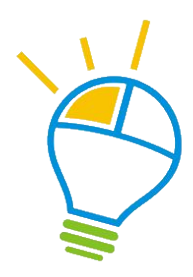

More Info at **[SuddenlyitClicks.com](http://suddenlyitclicks.com)** 

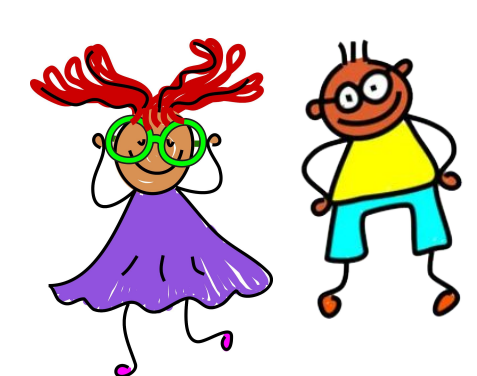

**Look at This! From Digital to Physical Windows using Tech and lots of Great Thinking** 

### Heidi MacGregor Littleton Public Schools, **Massachusetts<sup>e</sup>**

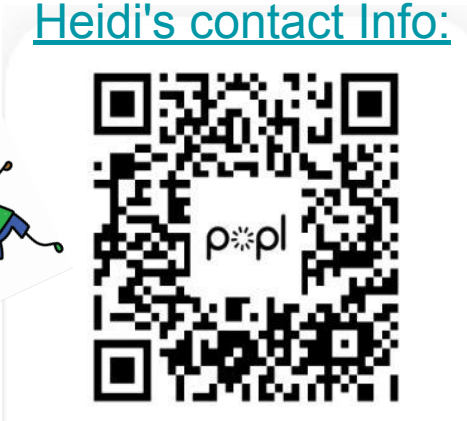

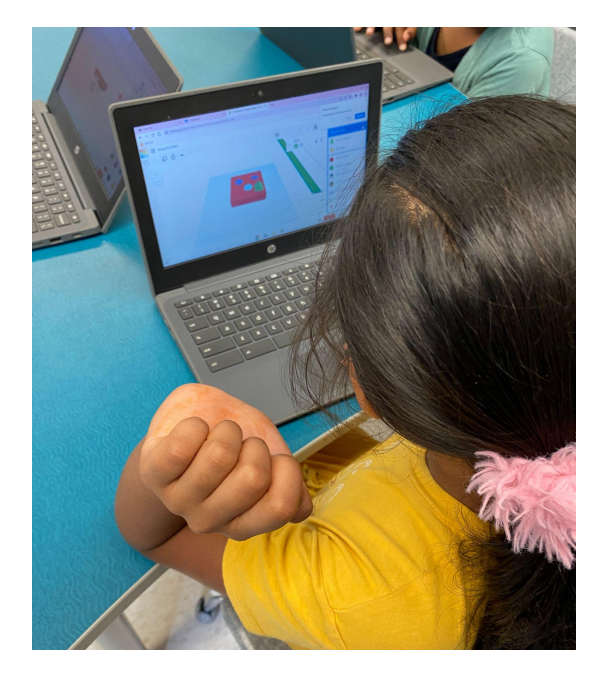

[Click here for the](https://docs.google.com/document/d/1LKbzVSCsMLmhMU4HngqMX3oUK56E6J3O6F6GaXHWWdU/edit?usp=sharing) [project plan.](https://docs.google.com/document/d/1LKbzVSCsMLmhMU4HngqMX3oUK56E6J3O6F6GaXHWWdU/edit?usp=sharing)

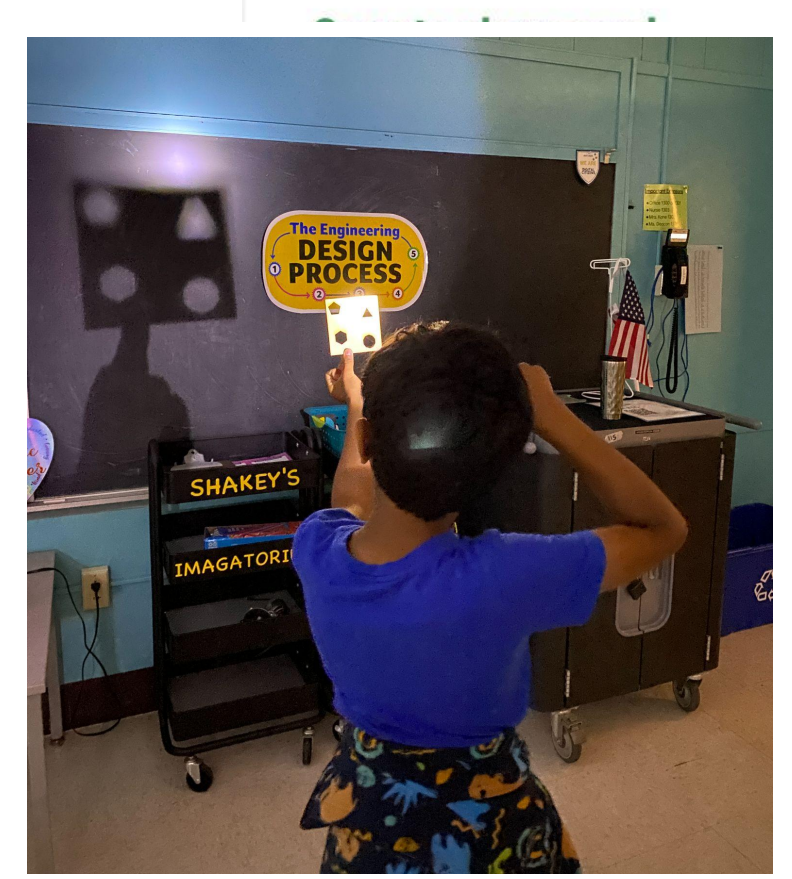

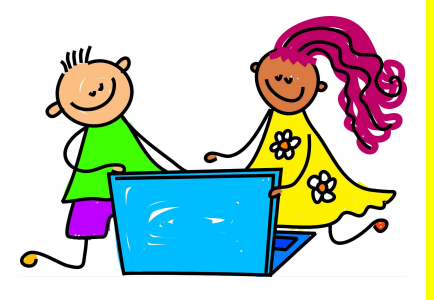

### **Engineering with Paper:**

### **Amazing Projects with Simple**

Supplies Develop spatial reasoning & computational Supplies thinking skills by designing with paper shap thinking skills by designing with paper shapes

### Godwyn Morris

### **Contact me at info@dazzlingdiscoveries**

[Free downloads](https://www.dazzlingdiscoveries.com/free-downloads) ([https://www.dazzlingdiscoveries.com/free-downloads\)](https://www.dazzlingdiscoveries.com/free-downloads) Projects you can make with just paper, tape & scissors. Make 3 dimensional shapes with paper, then build with them. These two projects

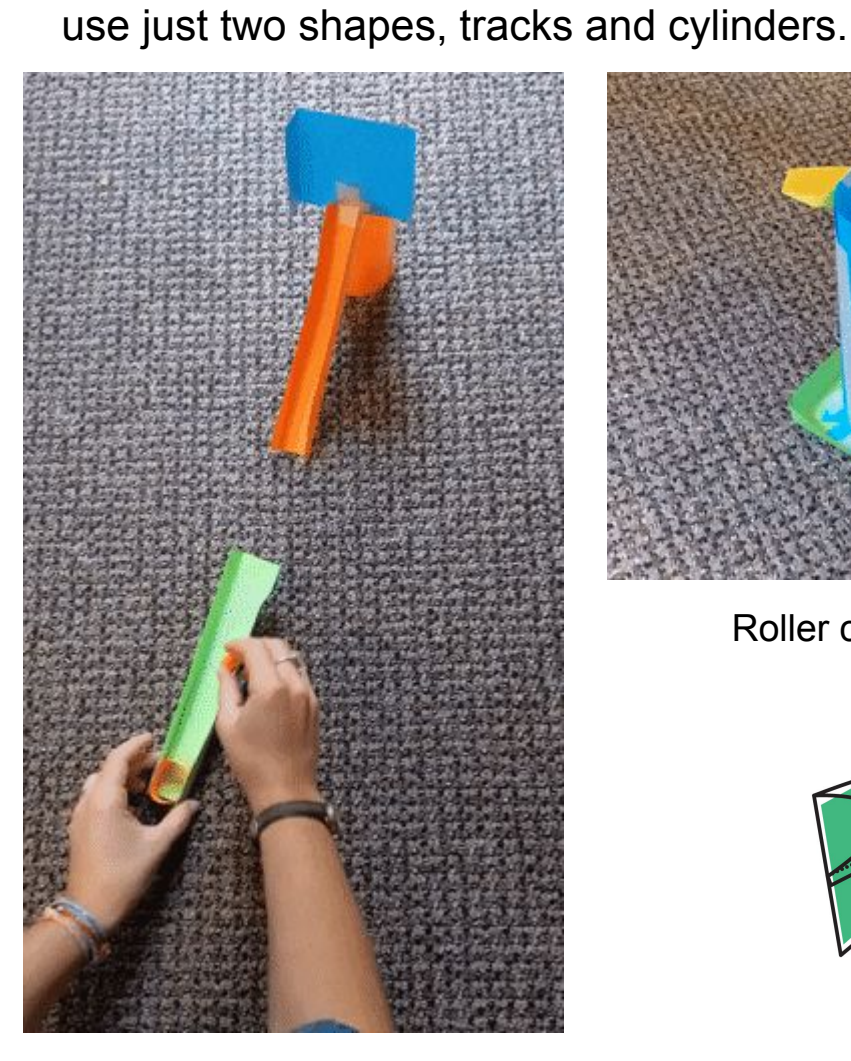

Catapult and target

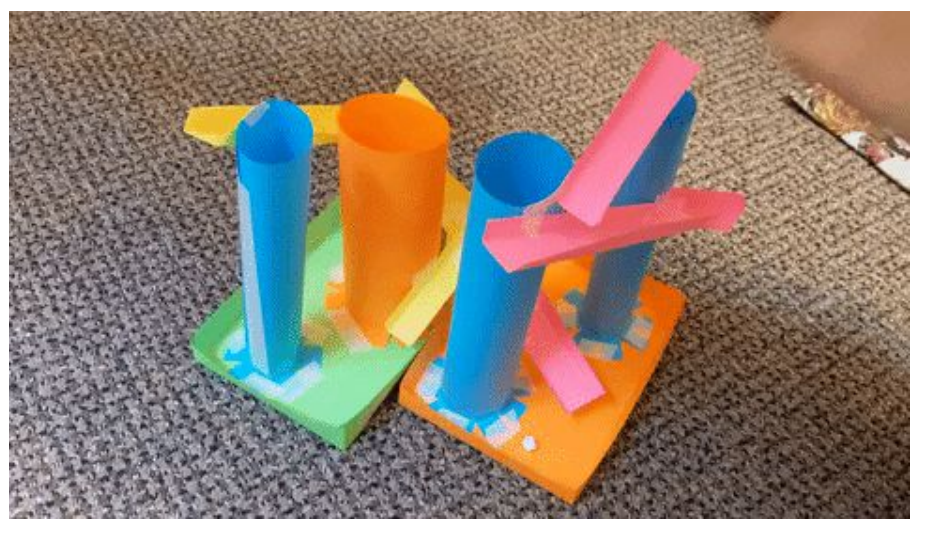

Roller coaster

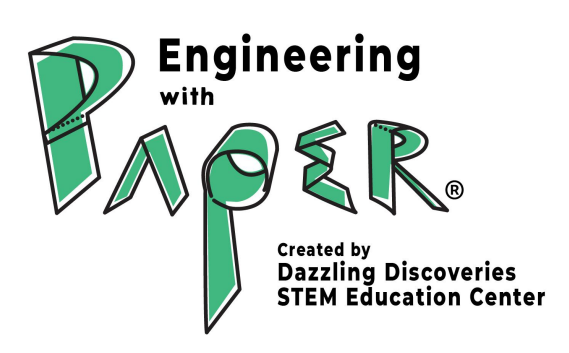

Click the logo to go to the website

### **Kinders becoming Movie Stars:**

**Transforming a Project into a Production**

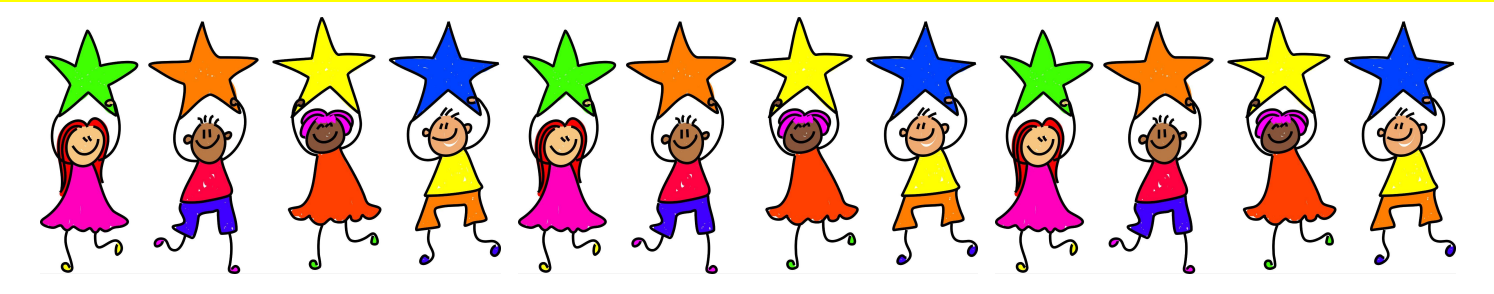

### Juli Robb and Jenn Ladner

Eastford Road Elementary School in Southbridge, MA [jrobb@southbridgepublic.org](mailto:jrobb@southbridgepublic.org) [jladner@southbridgepublic.org](mailto:jladner@southbridgepublic.org)

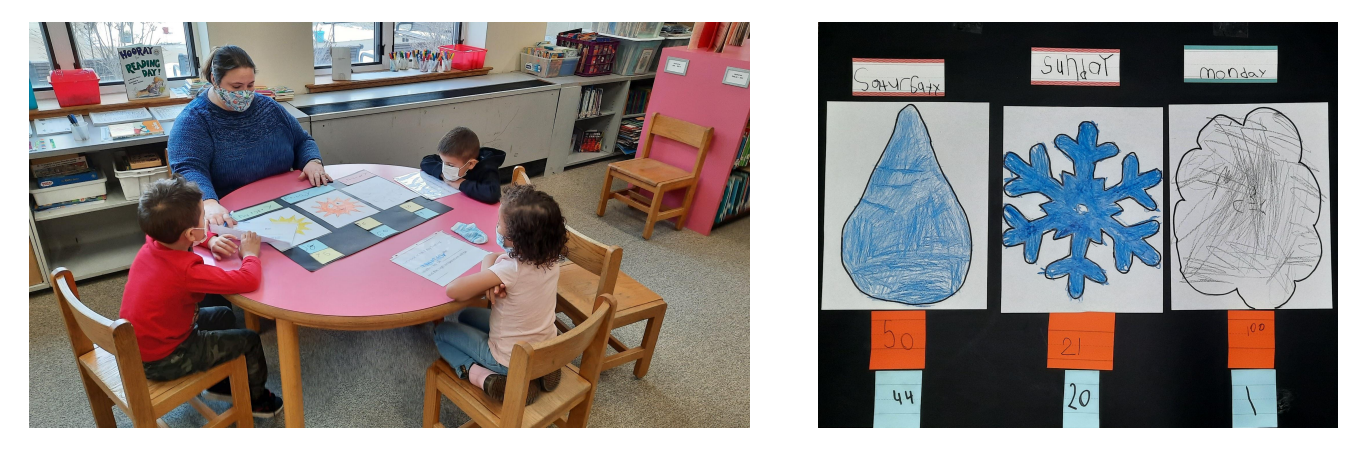

### **Tips for selecting technology for production and post-production:**

- Choose technology that you are comfortable using when recording with students the 1st time. Add a new tech tool each time to learn new tools with the students along the way.
- You do not need to buy expensive equipment or editing software for this project. For a low tech option, record each segment on your phone and download a video editor app.. If you use a camcorder, you can edit with iMovie on a Apple product or Windows Movie Maker on a PC.
- The more pre-production that you do, the less post-production time you will need. Plan the schedule and prepare materials in advance to save time.

### **Links to Helpful Resources**

- [Weather Report Project](https://docs.google.com/presentation/d/1xYaJCYzMRIiYe_mw9P_H0-uN0SLp6OpxRtuVtT1h_58/edit?pli=1#slide=id.g11725f1d90b_0_16) slides to pre-teach students about the project
- **[Copy of Weather Script](https://docs.google.com/document/d/11OO4tNYs1APXsM6tXBDSB84I8MWKEuUOak6sXiF0oN4/edit?usp=sharing)**

# **Oh the Thinks They Can Think!**

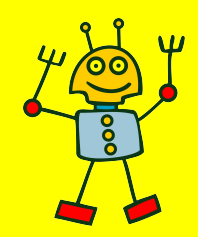

**Screen-free Coding and Little Learners**

## Nina Pratowski [npratowski@colonialsd.org](mailto:npratowski@colonialsd.org)

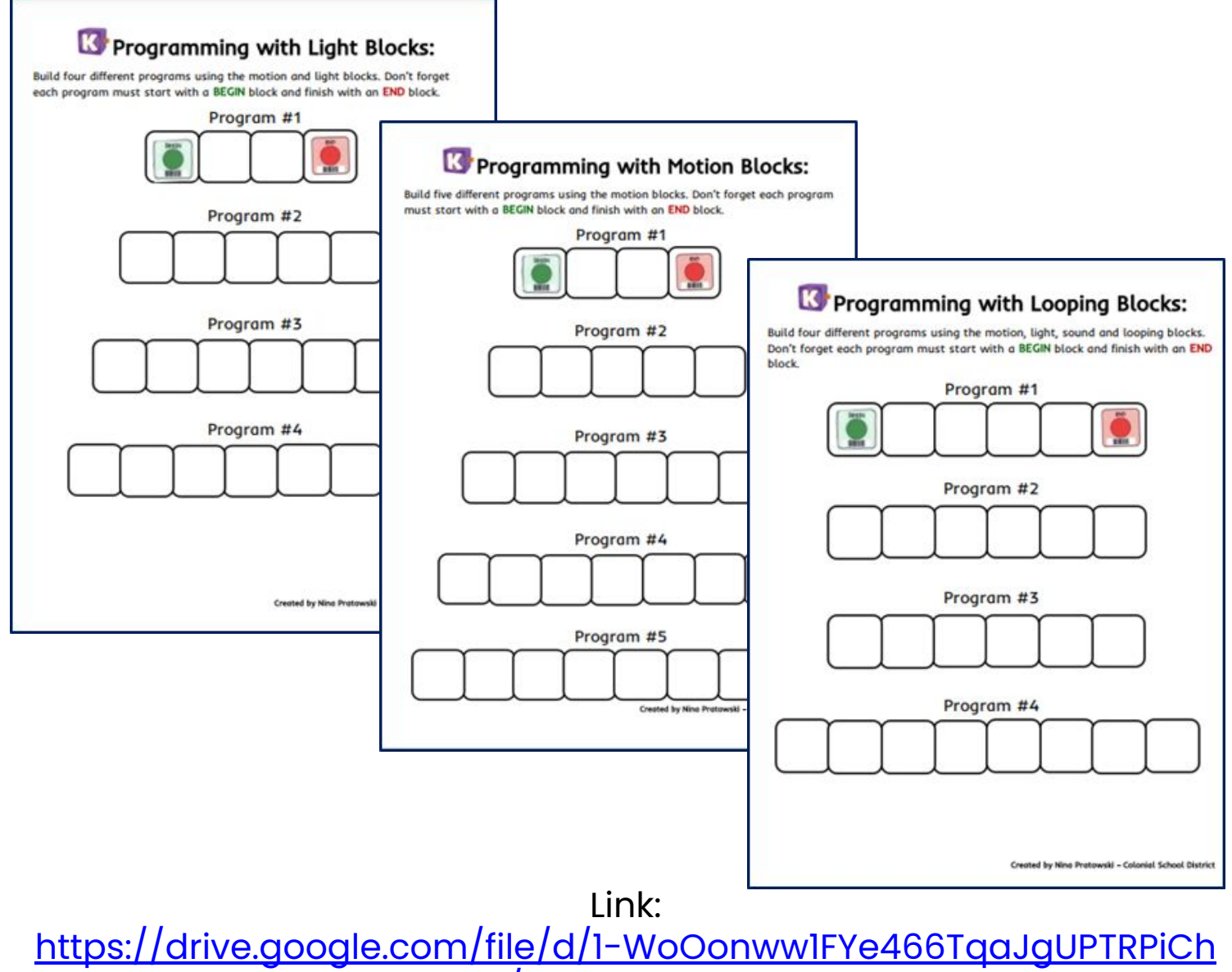

[CV8d/view?usp=sharing](https://drive.google.com/file/d/1-WoOonww1FYe466TqaJgUPTRPiChCV8d/view?usp=sharing)

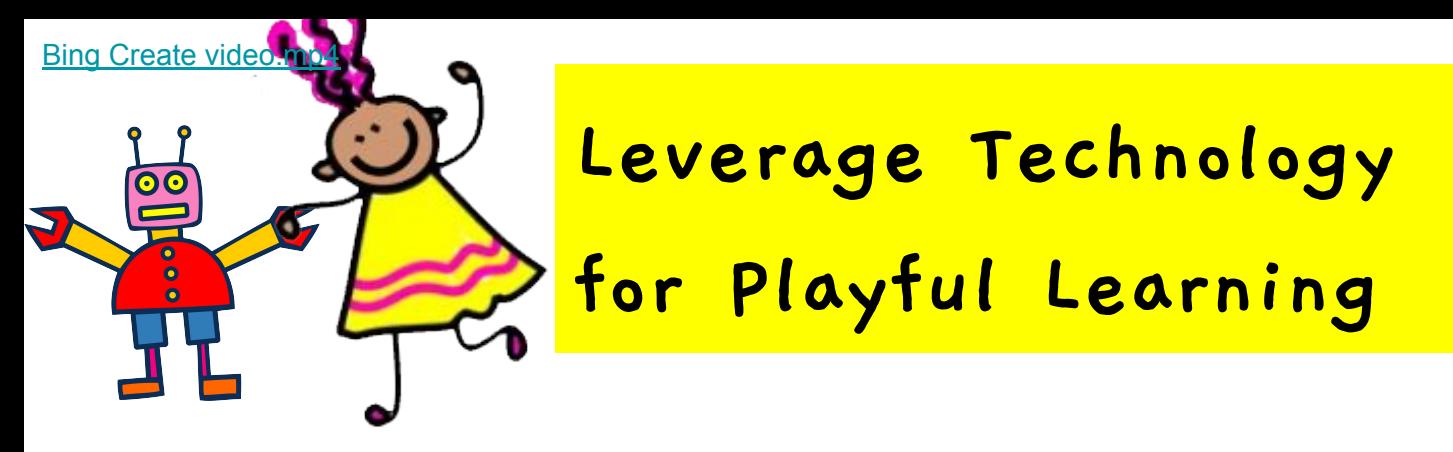

## Silvia Scurrachio

### Links:

- **[Bing Create video](https://escolabosque-my.sharepoint.com/:v:/g/personal/leandro_gomes_escolabosque_com_br/EbuDDnosT6hAhvF-SIu5N_MB2QLhaKq7Wn49a9DELeFmYA?e=DRB7xB)**
- **[Metadadolab video](https://escolabosque-my.sharepoint.com/:v:/g/personal/leandro_gomes_escolabosque_com_br/EYKN8t9IVlNMqmmmMgMsb3QBB4pj9_qdnU9d-RoFC6sV4w?e=pHO3vG)**
- **[Storytelling video](https://escolabosque-my.sharepoint.com/:v:/g/personal/leandro_gomes_escolabosque_com_br/EZgvmfmzQ5xAloQs0n9z22kB1QFWh0AXIpbYF_sL6JAeGw?e=RtahXK)**
- **[Tutorials presentation](https://escolabosque-my.sharepoint.com/:p:/g/personal/leandro_gomes_escolabosque_com_br/EcRuP1iOgQlHqqXe-0aRVw8Bim8lwuHvHxVjUS65wIHYmw?e=Zj71uA)**

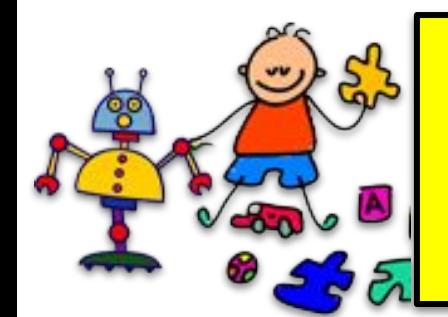

**Active Learning with Robots**

Dr. Charisse Snell - [csnell@atim.us](mailto:csnell@atim.us) ATiM Specialist, Troy University

Angela Clark - [aclark@atim.us](mailto:aclark@atim.us) ATiM Specialist, University of Montevallo

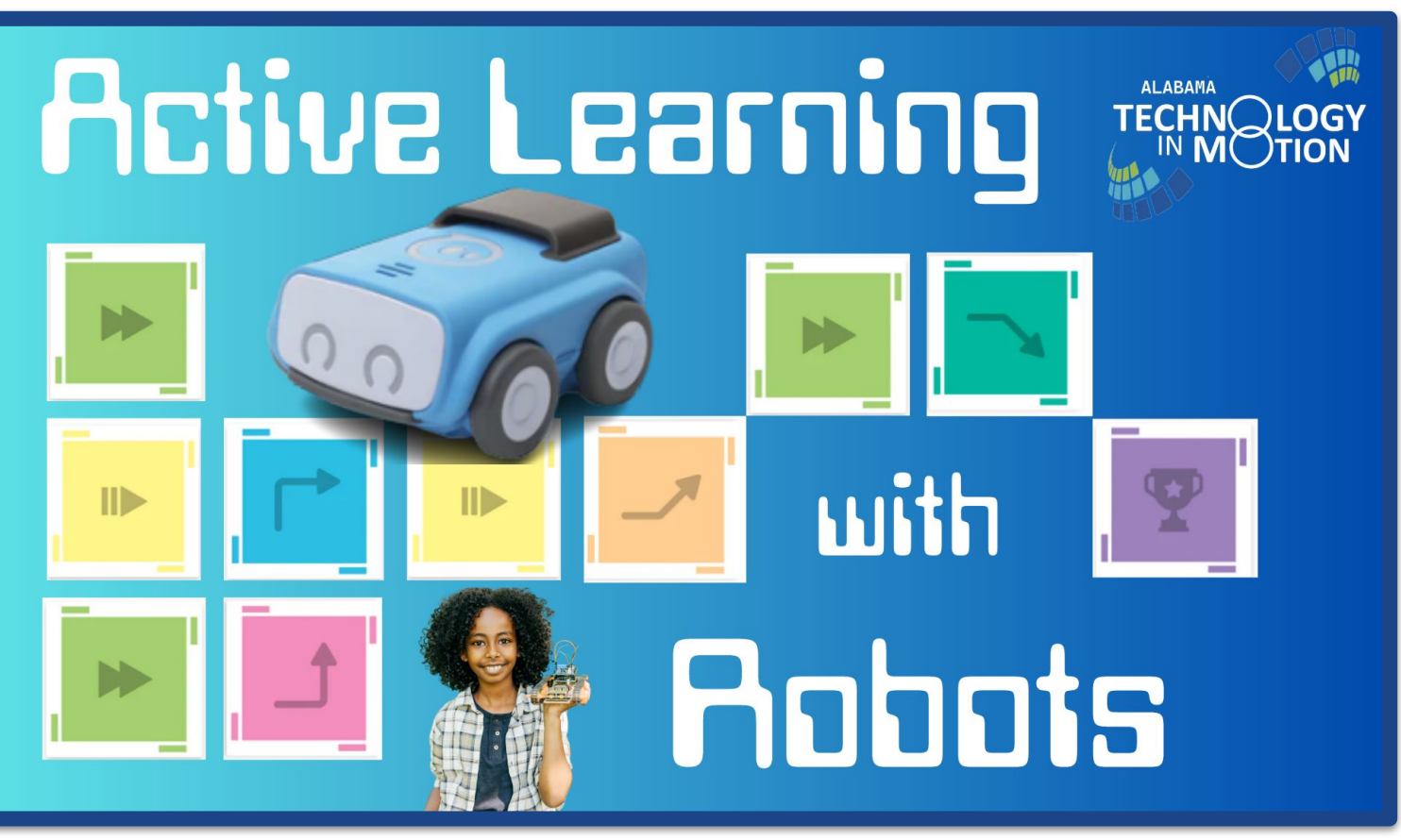

Click the image above to access the presentation or use the bit.ly.

**https://bit.ly/3Nl7XNN**

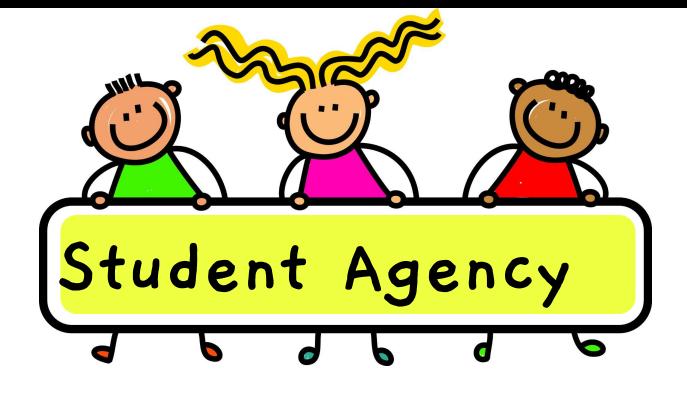

### Debbie Tannenbaum Tech Coach at Saratoga ES in Fairfax County, VA @TannenbaumTech [debbie@tannenbaumtech.com](mailto:debbie@tannenbaumtech.com)

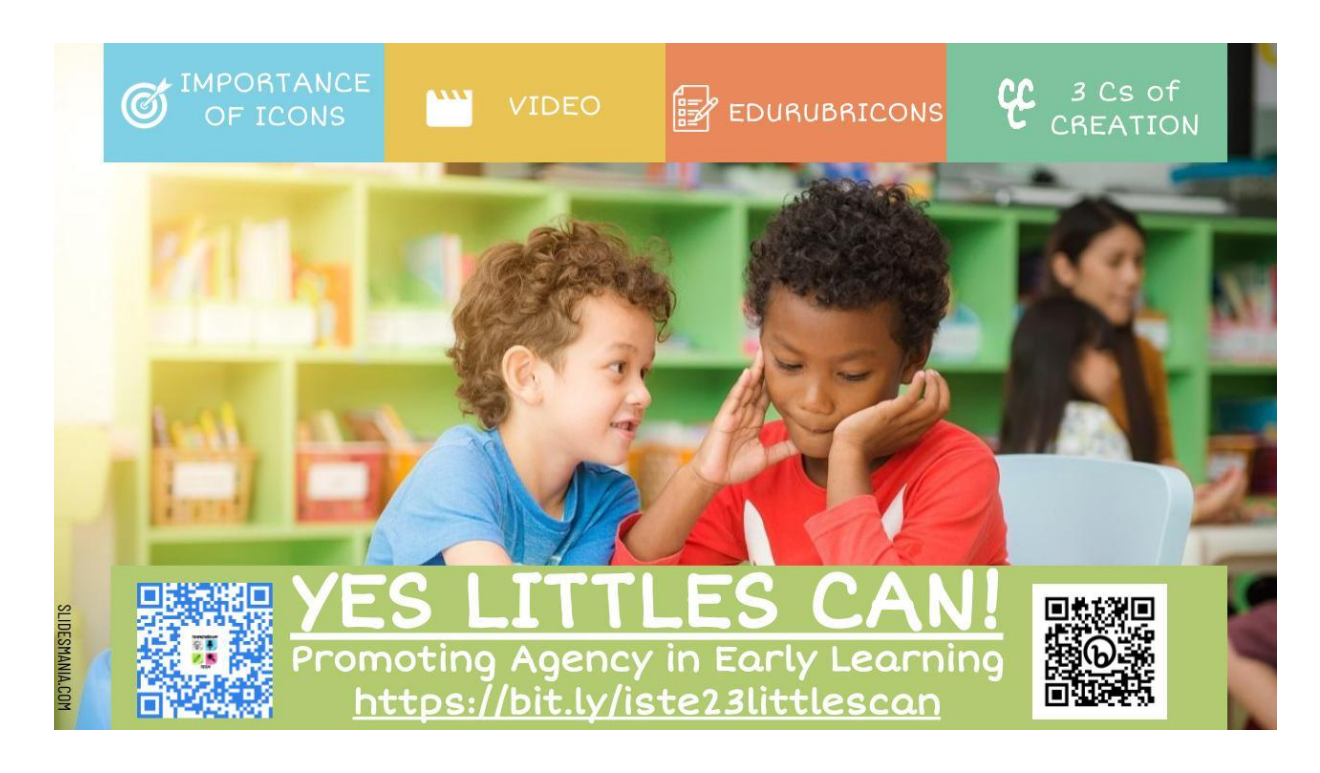

### Click the image above or use <https://bit.ly/iste23littlescan> to access the slides.

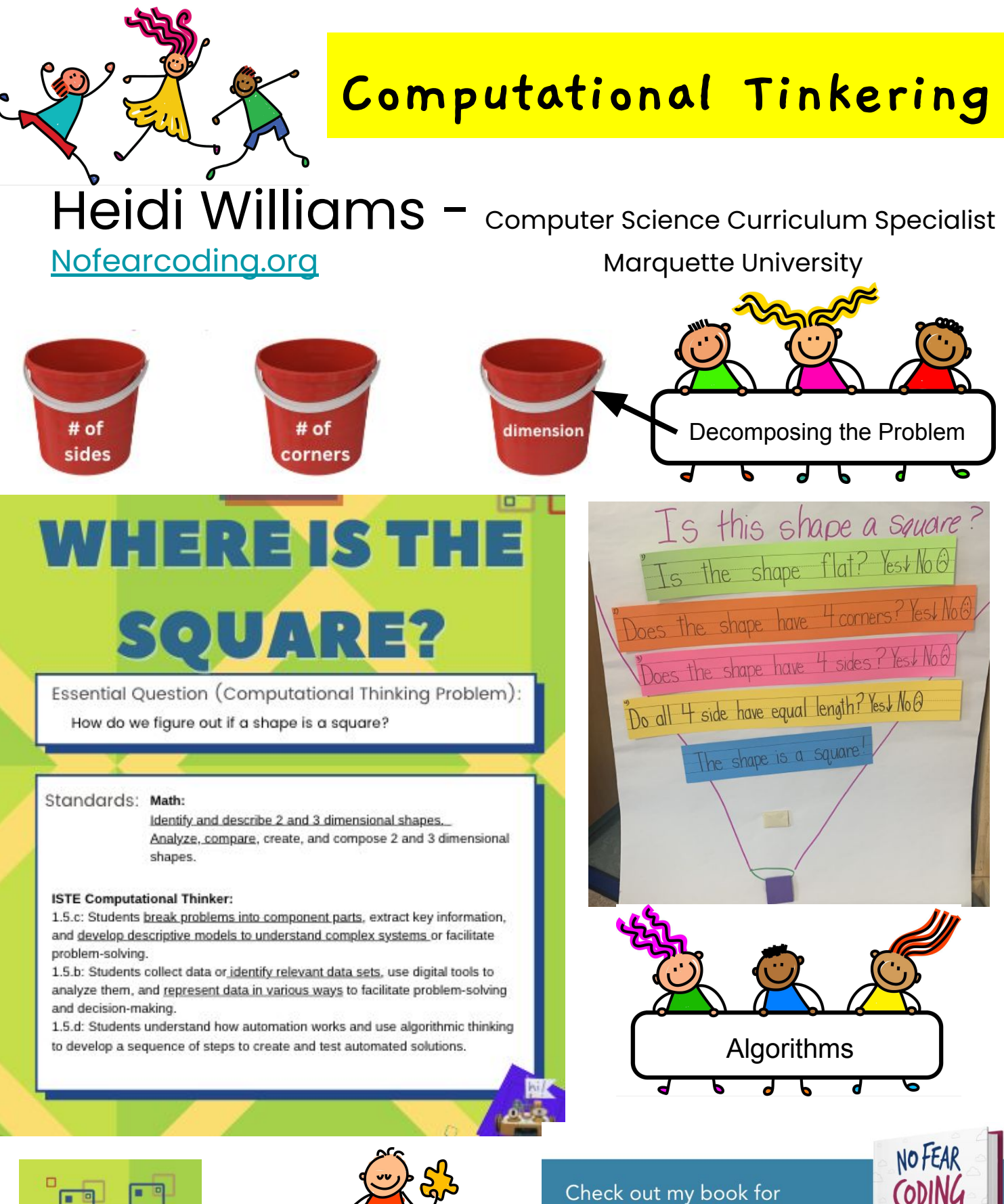

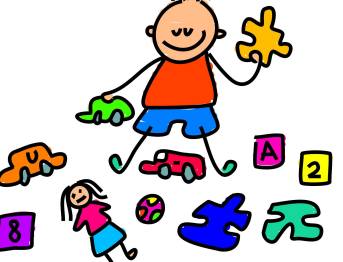

more insights and resources!

Available for purchase at the **ISTE Central bookstore.** 

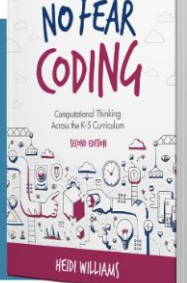